## Вкладка Доступ

Вкладка Доступ предназначена для назначения и изменения параметров доступа сотрудника.

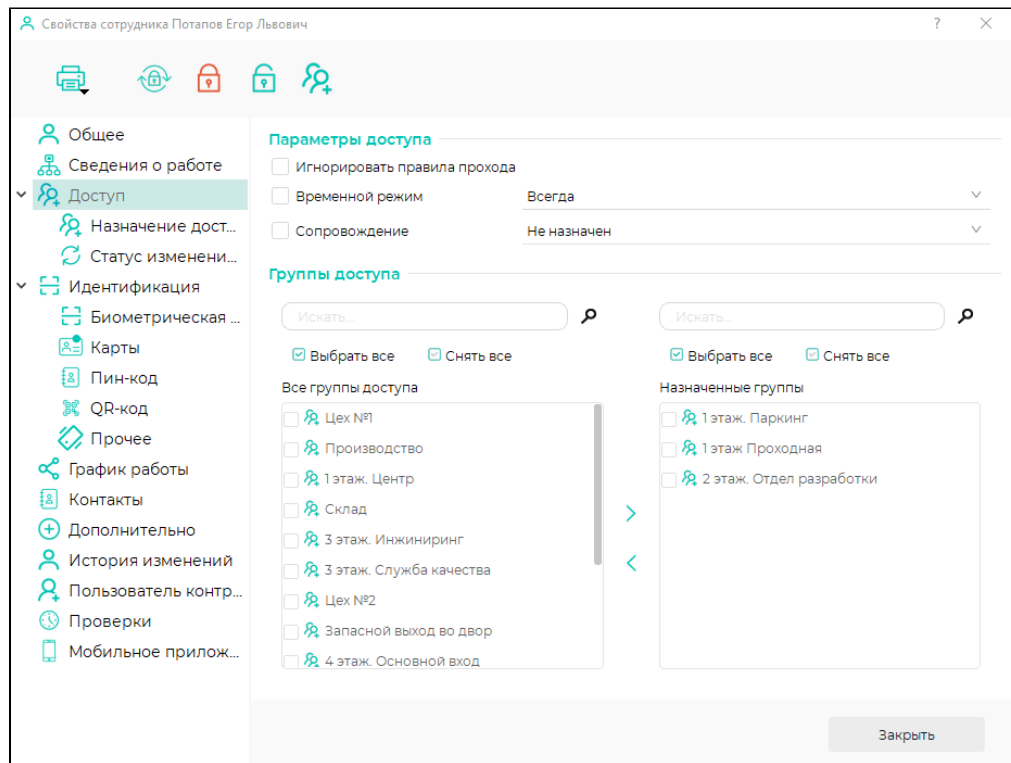

При выборе опции Игнорировать anti-passback ограничение anti-passback будет игнорироваться.

При выборе опции Временной режим сотруднику можно назначить временной режим из списка ранее созданных в разделе [Временные режимы.](https://confluence.prosyst.ru/pages/viewpage.action?pageId=91053285)

Временной режим, назначенный сотруднику, приоритетней временного режима, назначенного группам доступа. ⊕

При выборе опции Сопровождение предоставляется выбор из выпадающего списка:

- Сопровождаемый: сотрудник не сможет получить доступ самостоятельно, для предоставления доступа вслед за идентификацией сопровождаемого сотрудника должна пройти идентификация сопровождающего.
- Сопровождающий: сотрудник сможет получить доступ самостоятельно и выступать в качестве сопровождающего.
- Не назначен: сотрудник сможет получить доступ самостоятельно, но не сможет выступать в качестве сопровождающего.

ത Не все контроллеры поддерживают функцию сопровождения. При возникновении необходимости использовать данный функционал, обратитесь в службу технической поддержки.

Для назначения группы доступа сотруднику выполните следующие действия:

1. В блоке **Группы доступа** выберите из списка **Все группы доступа** название группы доступа, которую требуется назначить.

- 2. Переместите выбранную группу доступа в список **Назначенные группы** используя кнопку **.** . .
- 3. Нажмите кнопку **Сохранить**.

Для удаления группы доступа из списка назначенных выполните следующие действия:

- 1. Выберите из списка **Назначенные группы** название группы доступа, которую требуется исключить из списка.
- 2. Переместите выбранную группу доступа в список Все группы доступа используя кнопку Греб.
- 3. Нажмите кнопку **Сохранить**.

Вкладка Статус изменения доступа предназначена для просмотра списка выполняемых в настоящее время заданий, связанных с записью на контроллеры информации об изменении доступа сотрудника. Когда обновление доступа будет завершено, строка с заданием будет удалена.

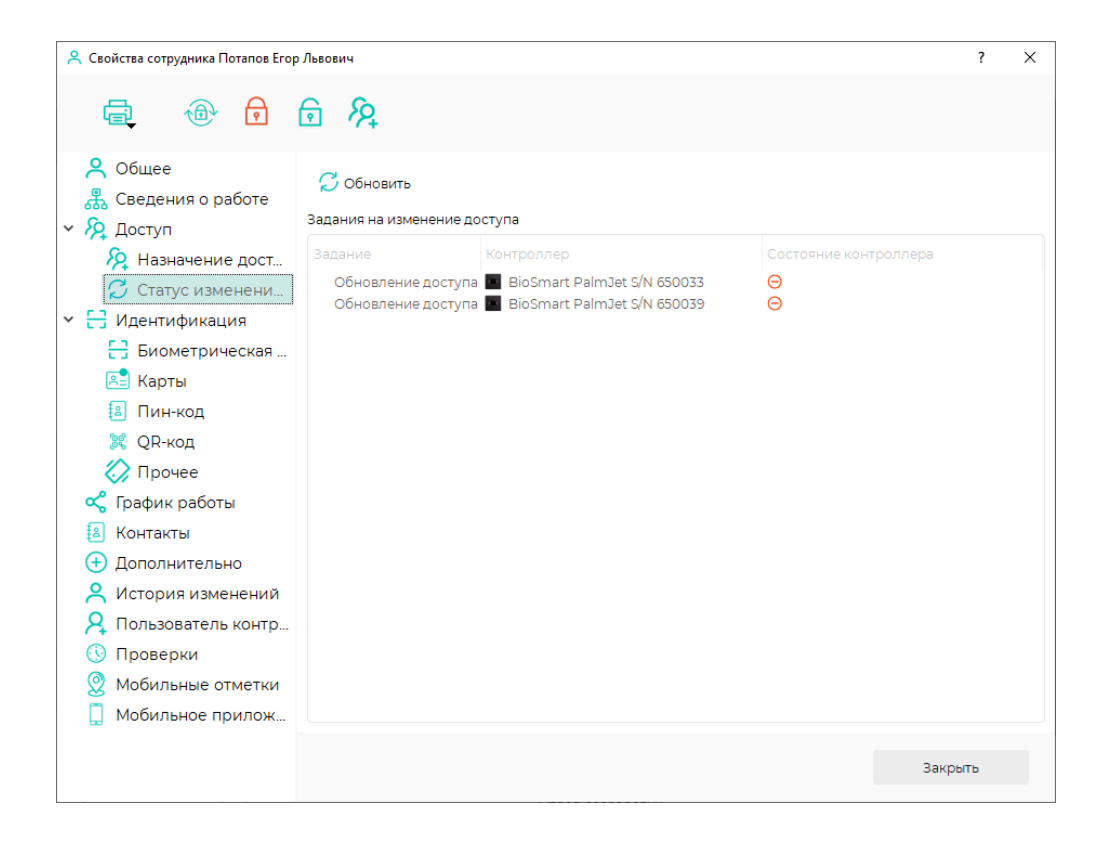